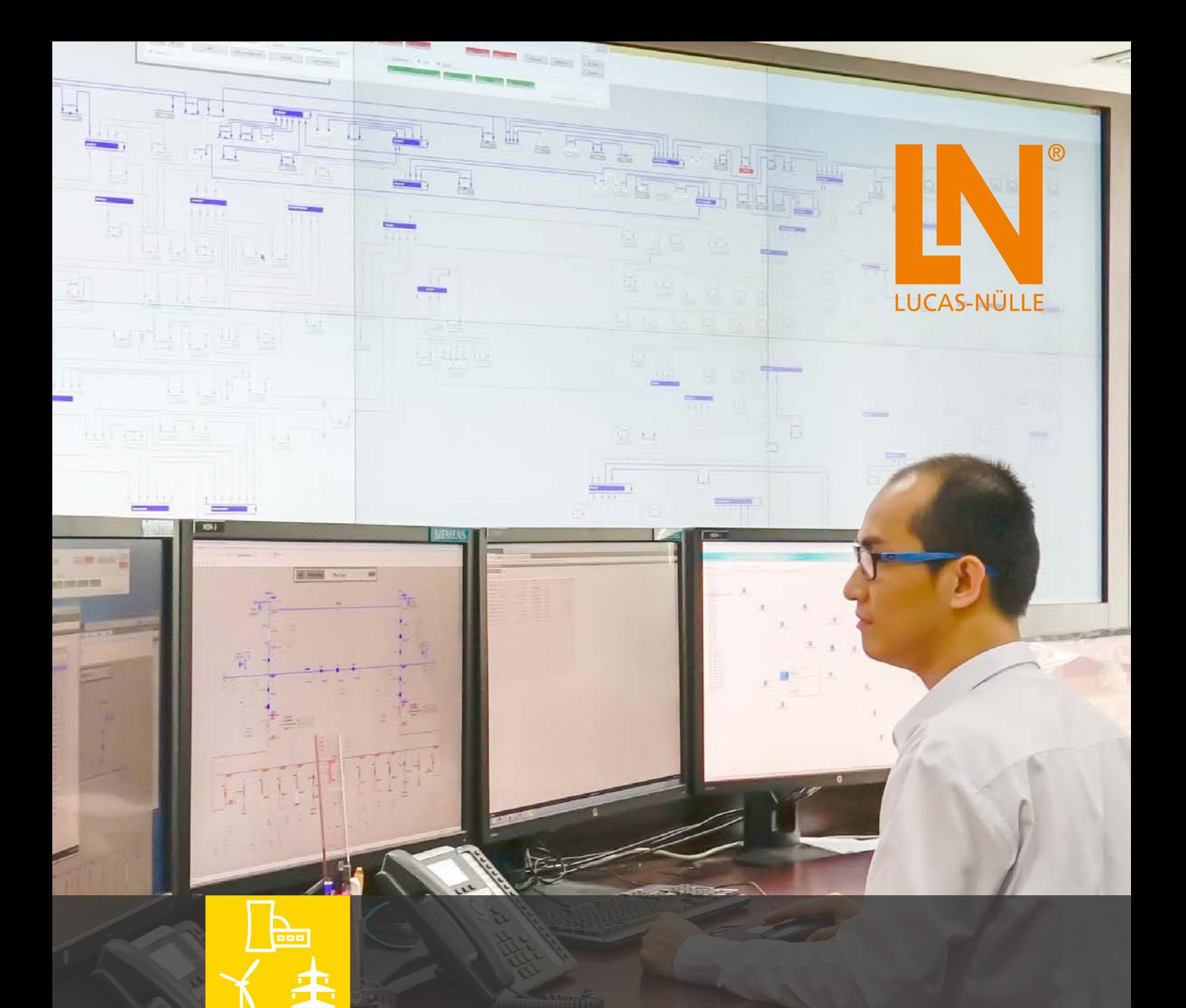

# **SCADA FOR POWER LAB**

**La solution SCADA didactique pour la formation technique, supérieure et continue**

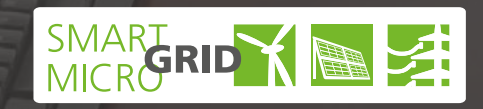

**Cybersécurité**

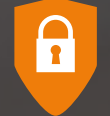

On entend par SCADA (Supervisory Control and Data Acquisition) la surveillance, le contrôle et la saisie de données de processus techniques en temps réel. En technique d'énergie électrique, SCADA est utilisé de la production à l'utilisation de l'énergie, en passant par sa distribution.

SCADA permet de visualiser et de modifier des données dans les processus. Les valeurs mesurées sont représentées en temps réel. Les signaux de commande peuvent être ajustés pendant le processus. Le système SCADA peut aussi commander le processus automatiquement par un API intégré. L'enregistrement des valeurs mesurées dans le temps permet une meilleure planification et une optimisation économique. Le système peut être commandé à distance dans des réseaux locaux (LAN) ou via Internet.

Le SCADA Designer permet de créer des interfaces SCADA utilisateurs sur mesure. Le SCADA Viewer permet de commander et observer les systèmes.

**Fonctions du logiciel**

- **• SCADA Designer**
- Création et configuration des interfaces SCADA utilisateurs
- Disposition de tous les appareils en technique de l'énergie Lucas-Nülle
- Symboles de commutation standardisés pour la visualisation des circuits
- Liste de valeurs librement configurable pour l'affichage d'un nombre quelconque de valeurs de mesure
- Affichage des valeurs de mesure et des états en temps réel
- Réalisation et analyse de réseaux intelligents Smart Grid
- Design de plusieurs feuilles de travail par système

### **• SCADA Viewer**

- Analyse de réseaux intelligents Smart Grid
- Affichage des valeurs de mesure et des états en temps réel
- Utilisation de modèles SCADA prédéfinis
- Modification possible du programme de l'API interne SCADA PLC
- Modification possible des valeurs mesurées dans le temps SCADA Logger
- Visualisation SCADA disponibles pour toutes les travaux pratiques LN
- Licence multi-utilisateurs sans limite de nombre

SCADA for Power Engineering Lab est un logiciel permettant de contrôler et de surveiller des installations en technique d'énergie électrique. Le logiciel permet d'afficher en temps réel toutes les valeurs de mesure et tous les états des instruments de mesure disponibles dans le système. Des paramètres et signaux importants sont contrôlés par le logiciel.

On peut sélectionner, enregistrer et représenter dans le temps les valeurs de mesure et les états des appareils. L'évaluation et l'exportation sont également possibles.

## **SCADA FOR POWER LAB DANS LE RÉSEAU INTELLIGENT SMART GRID**

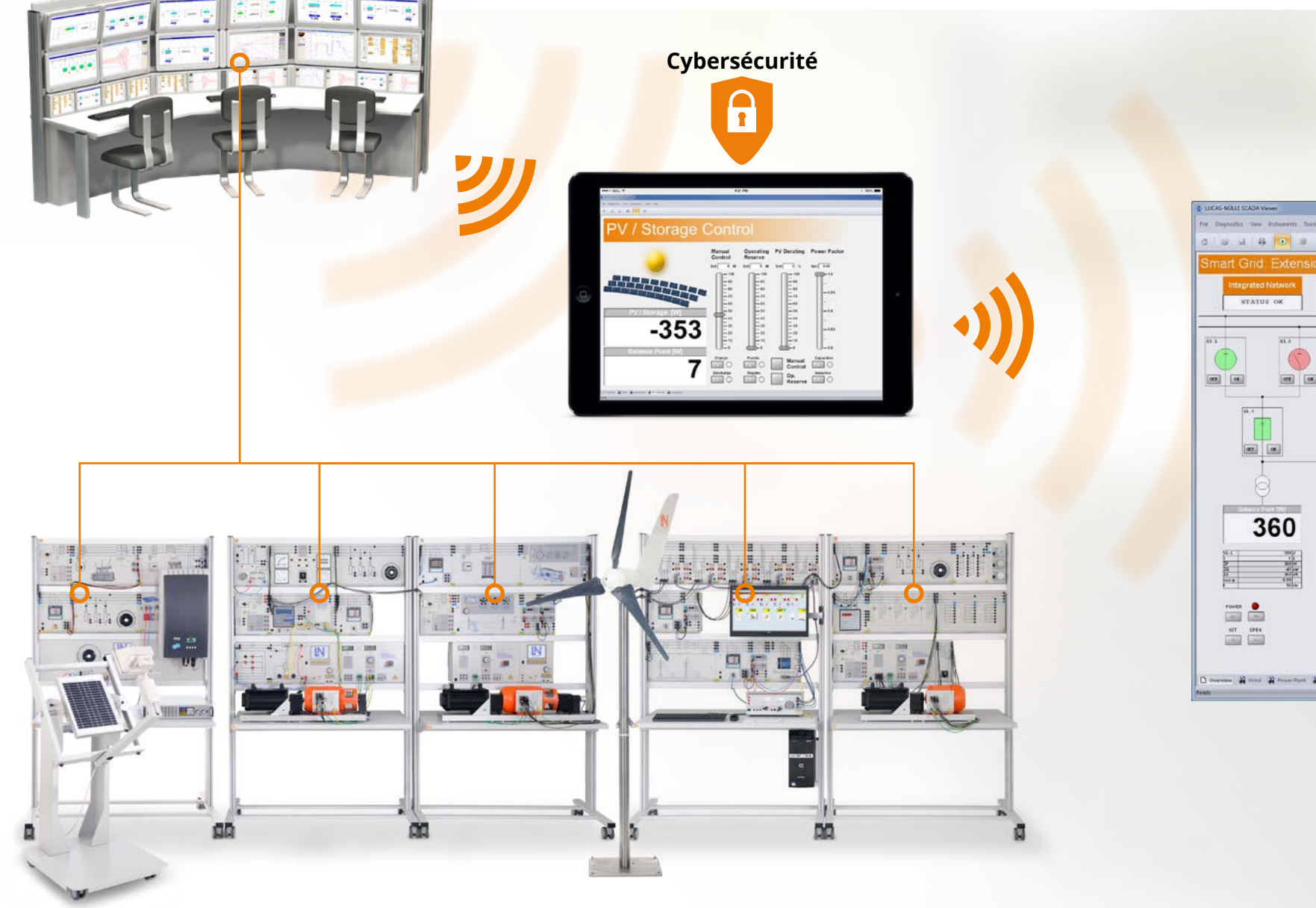

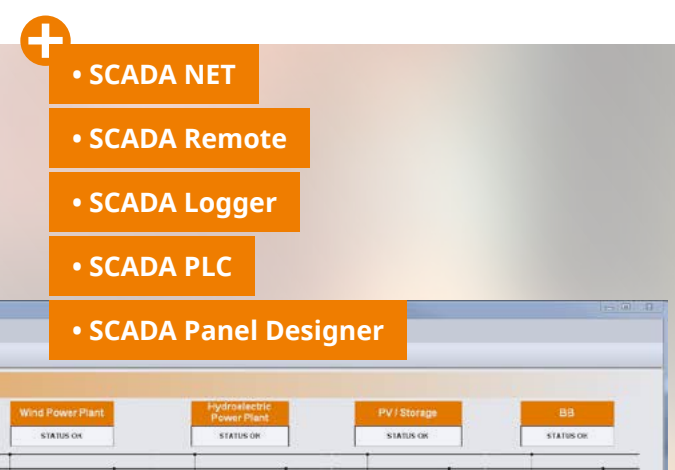

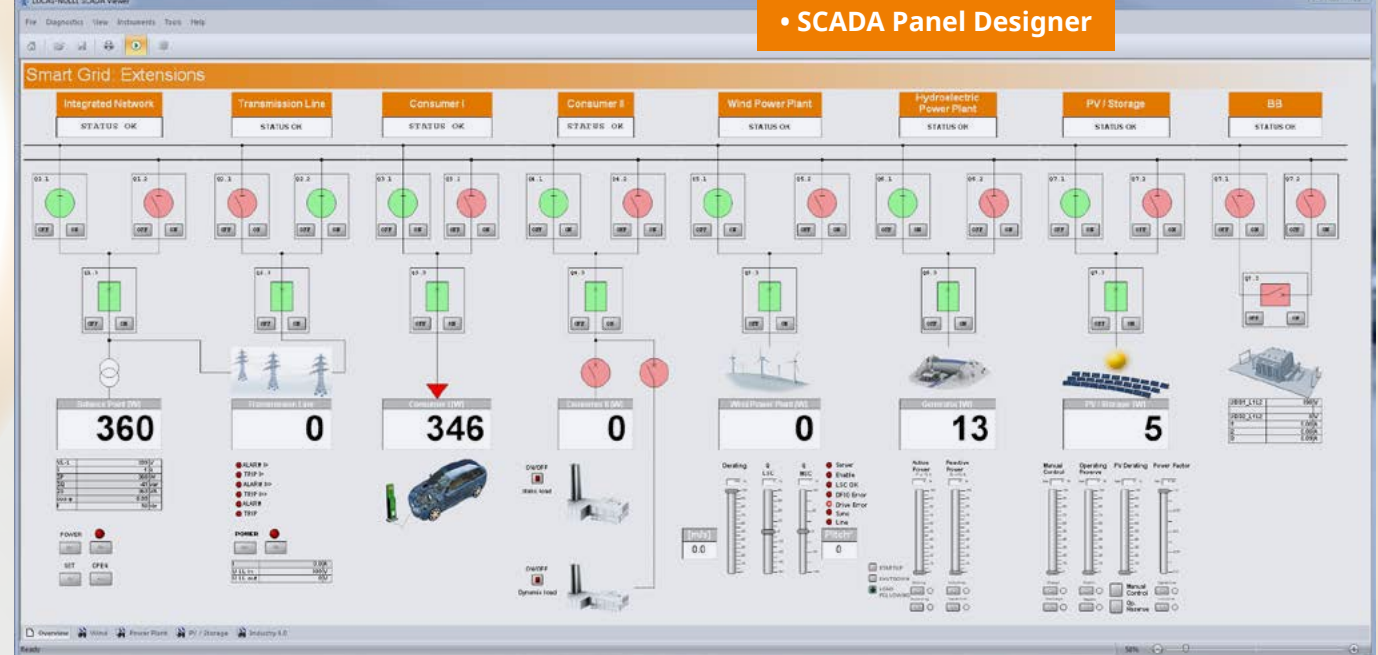

#### **Observation et commande en tout confort du réseau intelliegent Smart Grid avec différents terminaux**

- Mode tablette tactile
- Commande claire avec des feuilles de travail adaptées :
- Vue d'ensemble du système global
- Commande de chaque système individuel
- Connexion via WiFi
- Connexion via Internet
- Accès simultané de tous les ordinateurs

#### **Contenus didactiques**

- Règles de comportement destinées à l'usage de systèmes
- Mesures physiques
- Configuration d'un routeur LAN de sécurité
- Serveur DHCP
- Pare-feu
- Open VPN
- Analyse de protocoles de réseau
- Secure Shell (SSH)
- HTTP(S)
- Télémaintenance avec Sinema
- Contrôle et restriction d'accès
- Authentification / Activations
- Cryptage
- Certificats

#### **SO2805-4B : Cours Cybersécurité**

La cybersécurité est un thème incontournable dans les réseaux d'énergie modernes. De nombreux exercices présentent toutes les mesures de protection usuelles qui protègent les systèmes techniques de l'énergie contre les cyberattaques.

# **SCADA REMOTE CONTROL CYBERSÉCURITÉ**

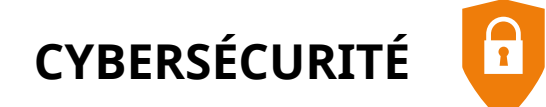

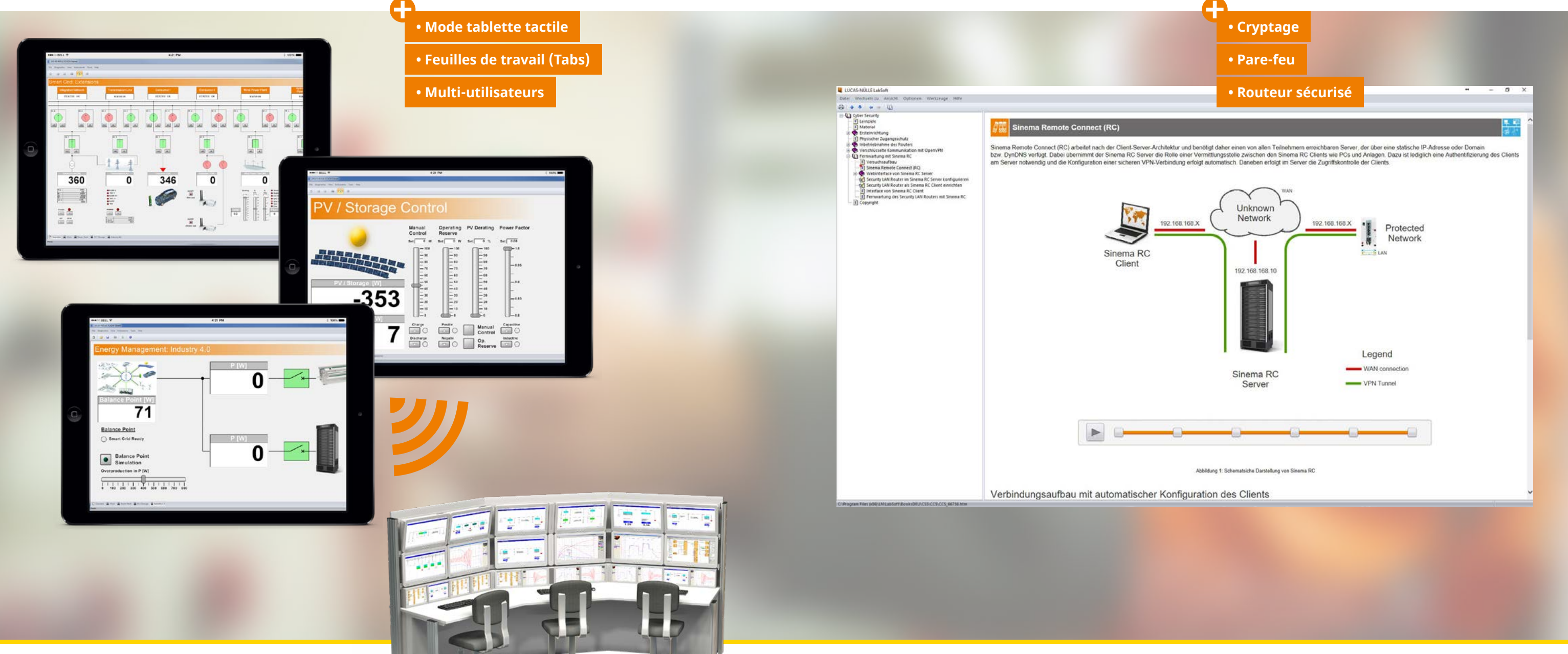

#### **• SCADA Logger**

- Enregistrement des valeurs dans le temps
- Traitement, analyse et exportation des diagrammes
- Mesure des valeurs

#### **• SCADA Panel Designer**

- Ebauche et configuration de propres

- interfaces utilisateurs
- 
- 

#### **• SCADA PLC**

- Logiciel API intégré (IEC 61131)
- Accès à tous les signaux et valeurs du réseau intelligent Smart Grid
- Génération automatique de la liste de variables
- Observation de l'état des variables

#### **• SCADA Remote Client / Server**

- Observation et commande de tous les systèmes sur chaque PC du laboratoire
- Le laboratoire de technique d'énergie dans la Cloud

#### **• SCADA OPC Client**

- Intégration d'appareils externes, par exemple API

### **• SCADA OPC NET Server**

- Intégration en temps réel via serveur OPC à par ex. MATLAB®/Simulink® , LabVIEW

#### **• Cybersécurité**

- Limitation des connexions
- Contrôle d'accès (liste noire / liste blanche) - Cryptage
- **• Autres protocoles pris en charge :**
- SCADA IEC 61850 Client
- (intégration d'appareils externes, par ex. PMU)
- TCP/IP Client/Server
- MODBUS
- SML (Smart Message Language)
- HTTP

## **SCADA NET SCADA TOOLS**

- **SCADA Logger**
- **SCADA Panel Designer**
- **SCADA PLC**

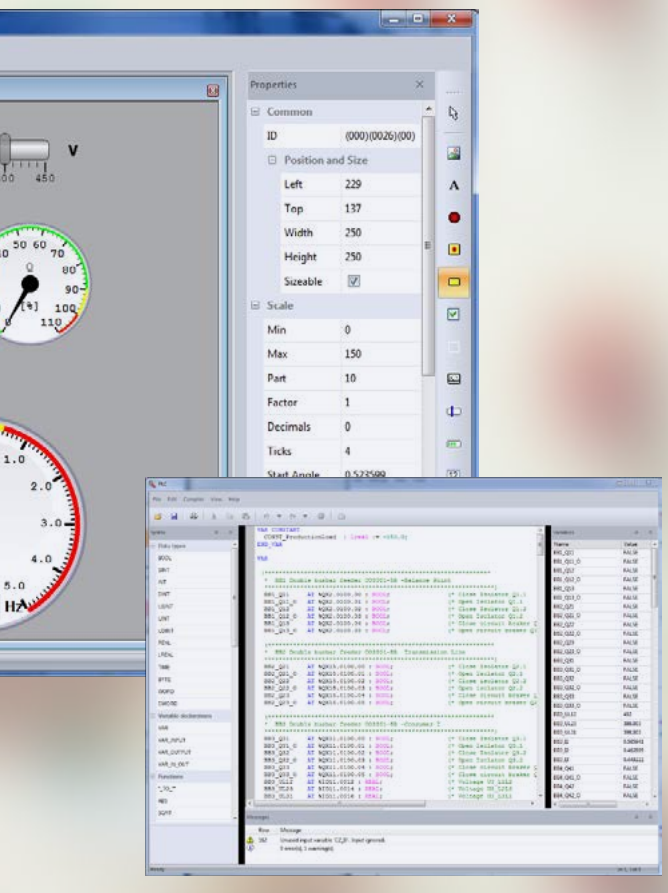

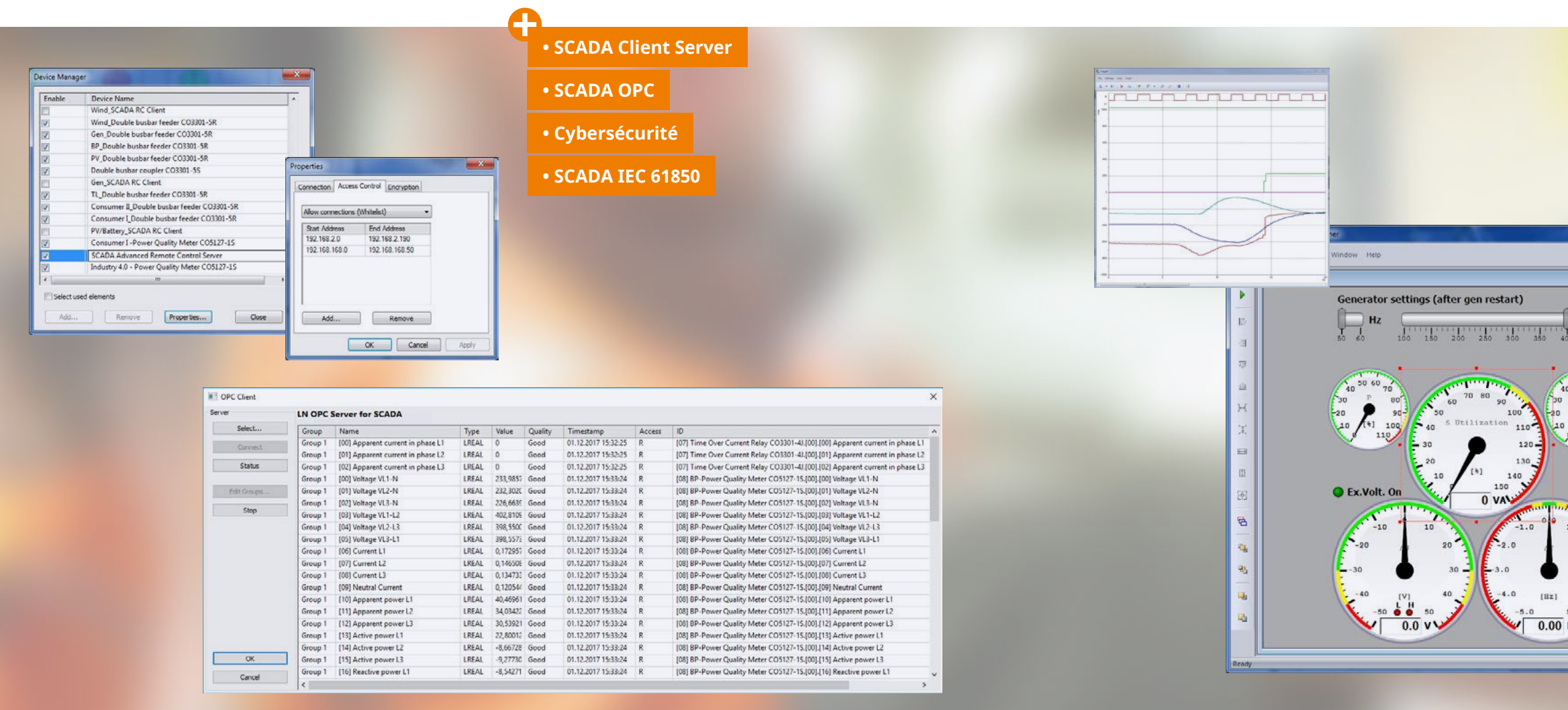

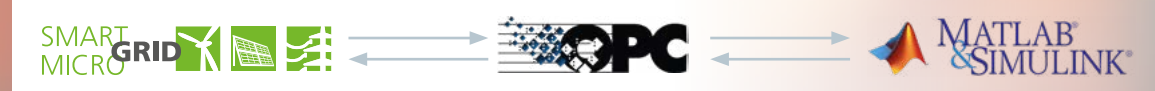

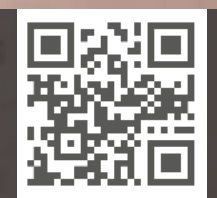

Tues in a **Hall** 词用  $10^{15}$ **Selli** 

ann of

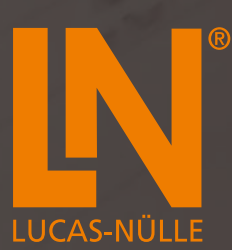

### **LUCAS-NÜLLE GMBH**

Siemensstraße 2 50170 Kerpen, Allemagne

Tel.: +49 2273 567-0 Fax: +49 2273 567-39 www.lucas-nuelle.fr export@lucas-nuelle.com

**Réf. n° : K-E2-1179-FR SCADA for Power Lab** **03/18-FR (Imprimé en Allemagne) Sous réserve de modifications techniques.**

 $\Box$ 

Đ

 $\bar{\gamma}$  ) :

i<br>I

ar S

M.

 $\mathbf{H}$ 

ī.

i, f

 $\Box$ ۲.

ی آ

 $\Box$ 

 $\overline{\mathbb{L}^1}$ ri i

5.1,

÷,

t b

Ţ.

Η,

 $\mathbb{E}^n$ 

F

ſ. ż

L

ļ J

⊢.

643

łТ

÷

 $\frac{1}{2}$